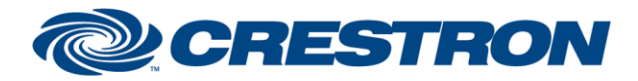

# **Certified Module**

### **Partner: Biamp Model: Tesira Device Type: Digital Signal Processor**

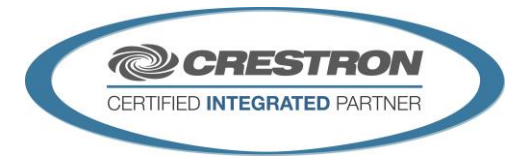

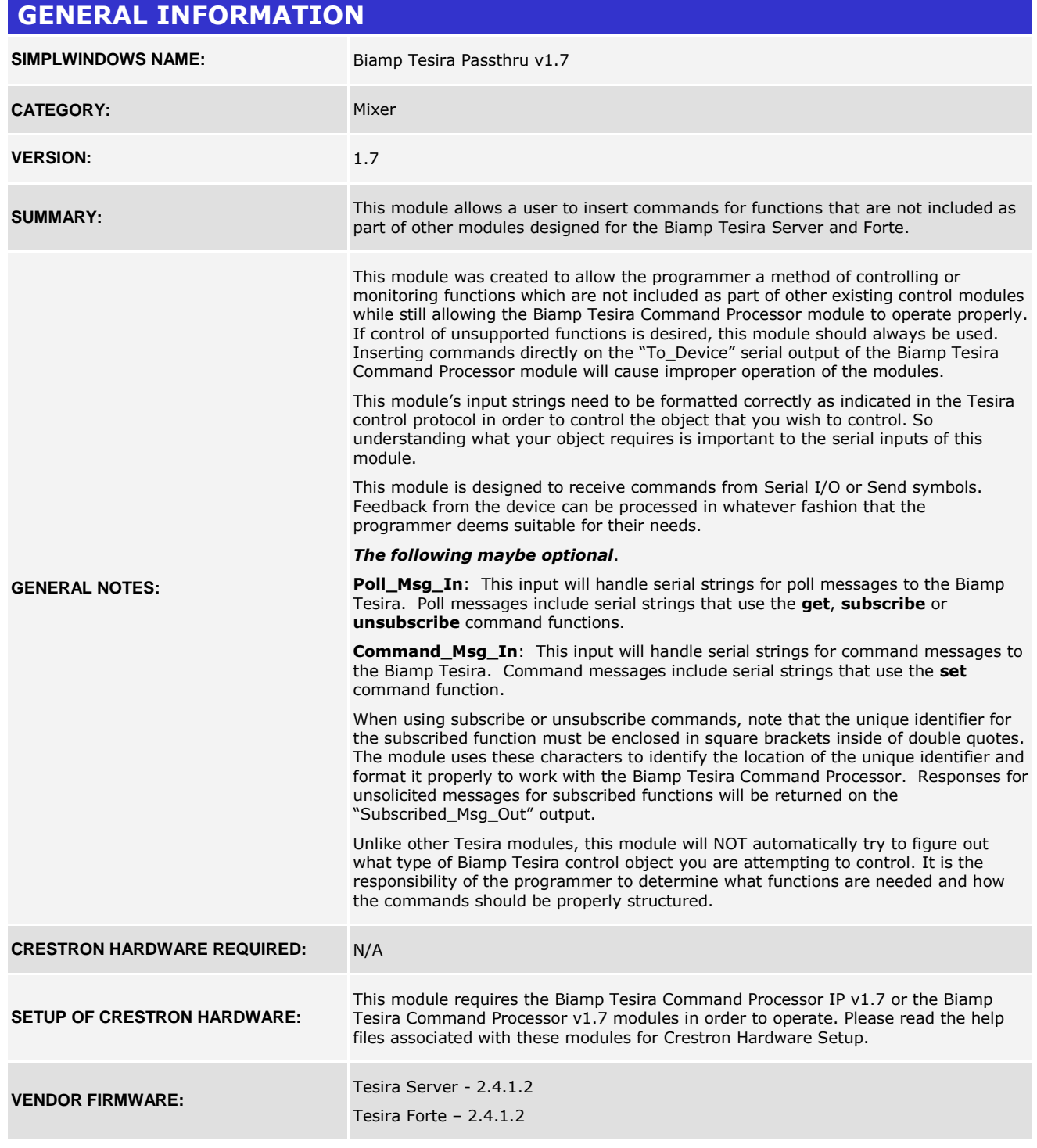

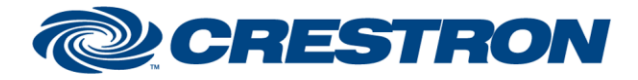

# **Certified Module**

## **Partner: Biamp Model: Tesira Device Type: Digital Signal Processor**

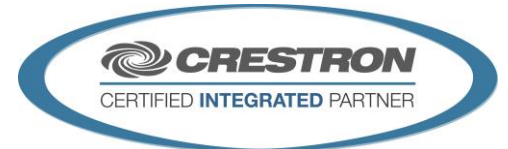

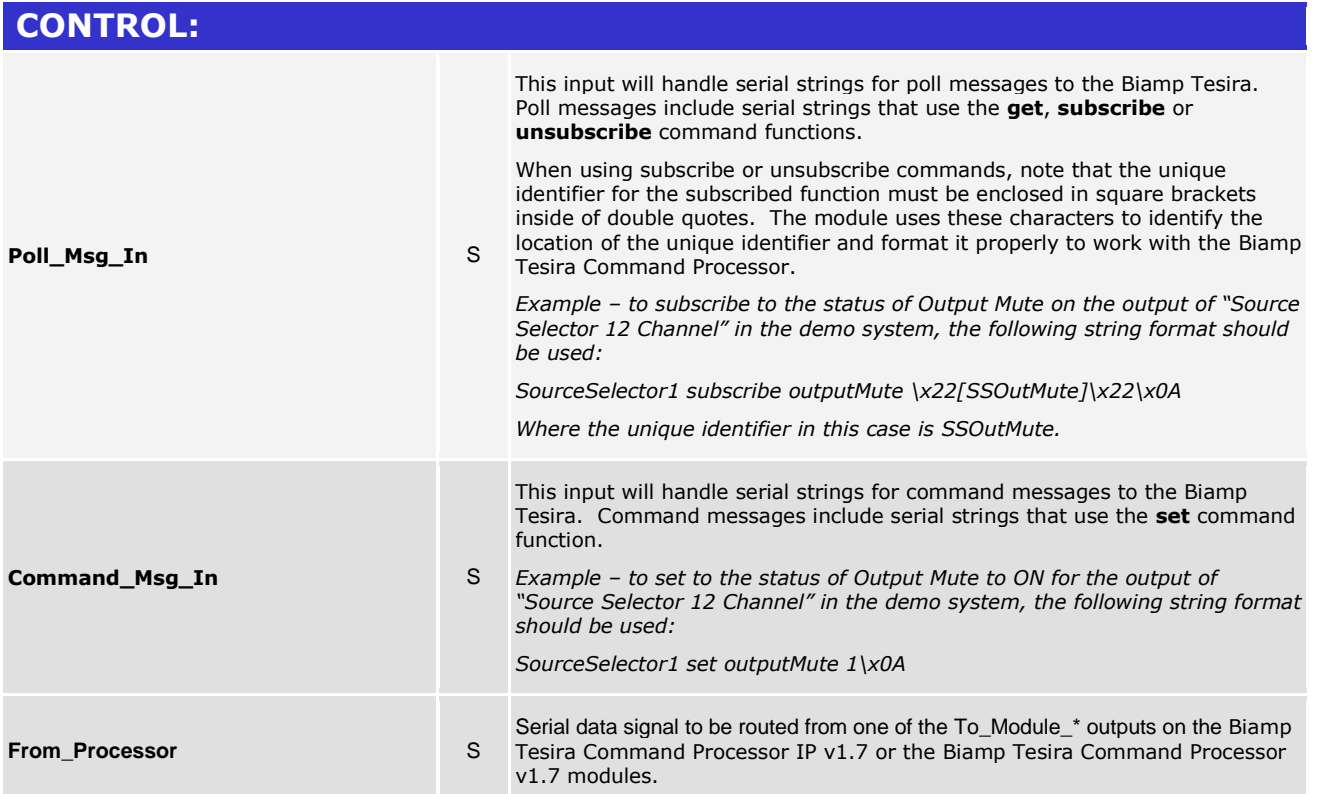

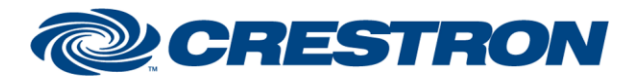

### **Partner: Biamp Model: Tesira Device Type: Digital Signal Processor**

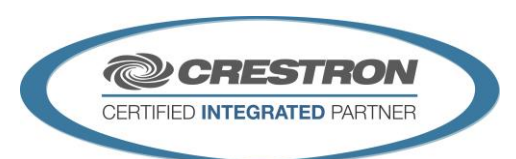

**Certified Module** 

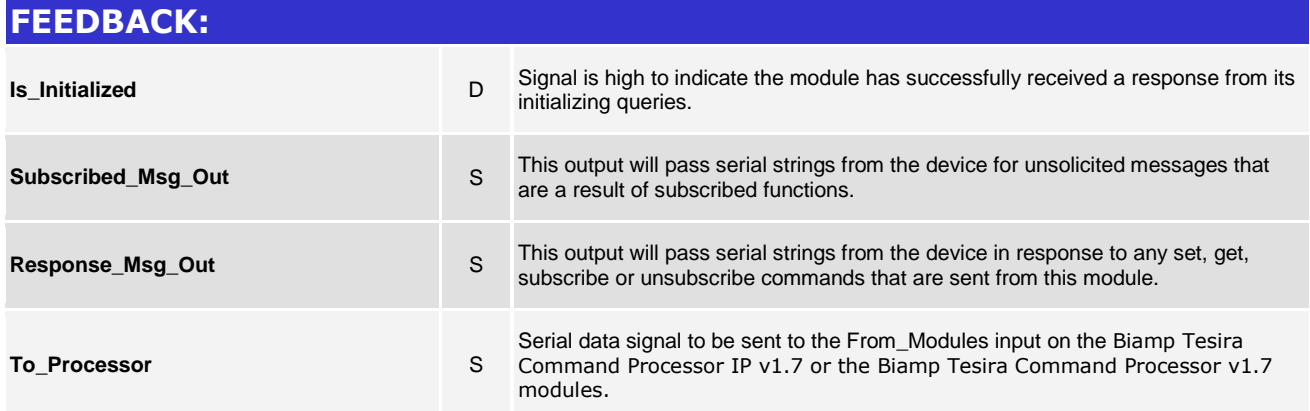

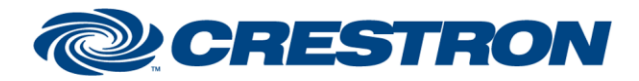

#### **Partner: Biamp Model: Tesira Device Type: Digital Signal Processor**

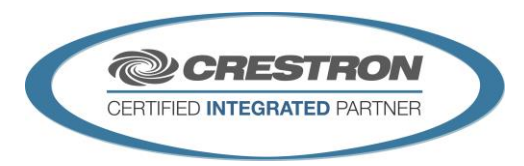

**Certified Module** 

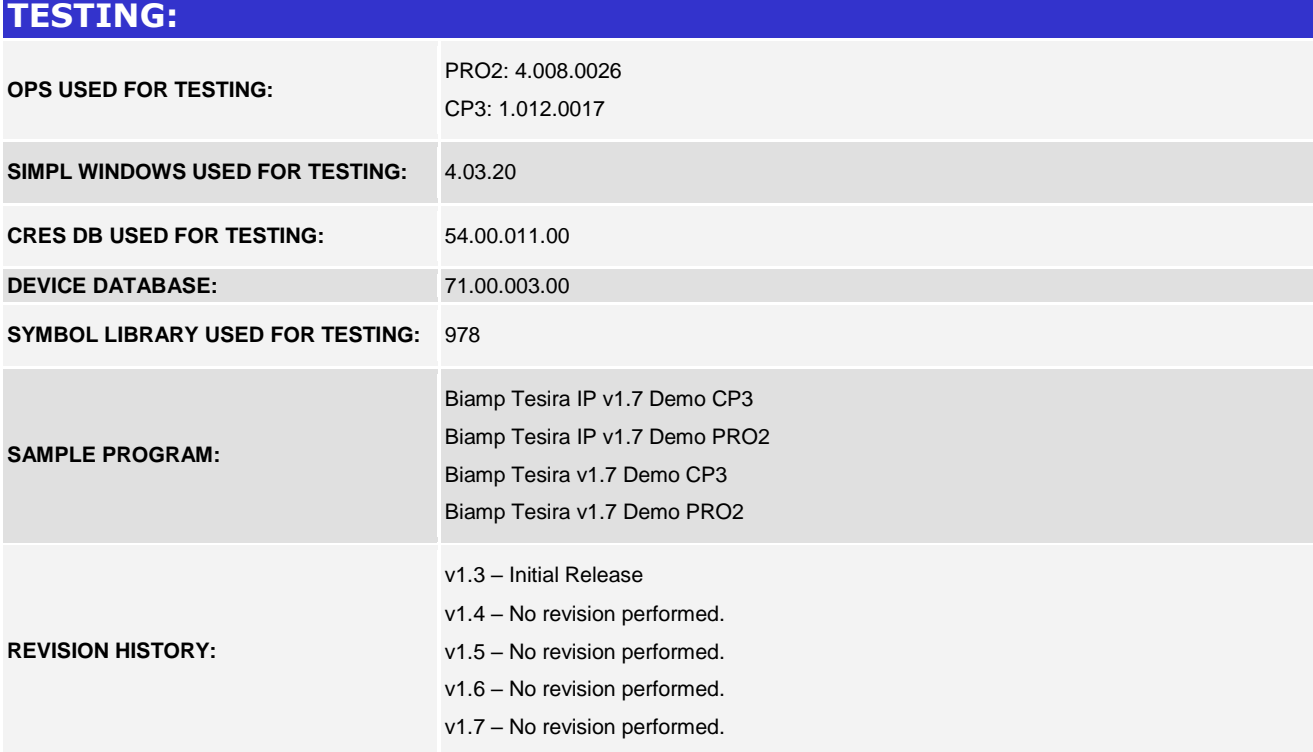